# Wiki Addition Viewer: An extension to add insights to your Wikipedia experience

Shirin, PJ, Luisa, Etienne, Duc

2022-2023 Comps

Advisor: Sneha Narayan

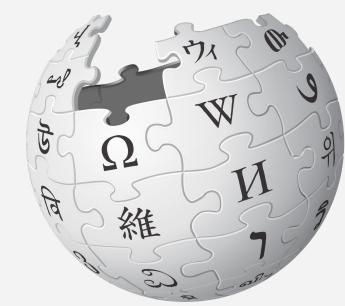

### **O1** Project Overview and Motivation

Introduction to our comps project, use cases, and motivation

### O2 Use Cases

Going through how our extension can be useful

### **03** Background

Looking into past examples

### 04 Architecture

Diagram of our extension's design, Wikipedia APIs

### 05 Features

Graph, highlighting, text matching

### **06** User Study

We conducted 2 user studies

### 07 Live Demo

It works!

### 08 Future Improvement

Data interpretation, authorship, talk page

### 09 Conclusion

Performance, acknowledgements, and references

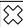

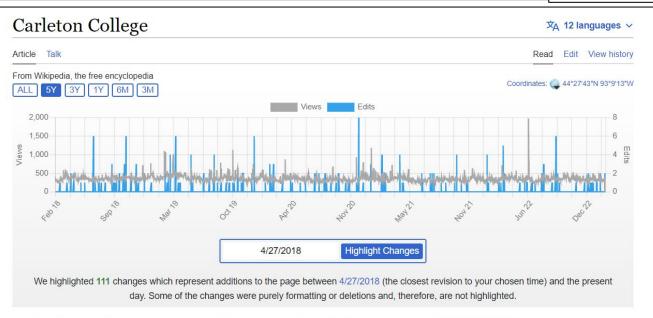

This article is about the college in Minnesota, United States. For the university in Ontario, Canada, see Carleton University.

Carleton College (/ˈkɑːritɪn/ KARL-tin) is a private liberal arts college in Northfield, Minnesota.<sup>[7]</sup> Founded in 1866, it had 2,105 undergraduate students and 269 faculty members in fall 2016. The 200-acre main campus is between Northfield and the 800-acre Cowling Arboretum, which became part of the campus in the 1920s.<sup>[8]</sup>

Admissions is highly selective with an acceptance rate of 16.5% in 2022,<sup>[9]</sup> and Carleton is annually ranked near the top in most rankings of liberal arts schools. Carleton is particularly renowned for its undergraduate teaching, having been ranked #1 in Undergraduate Teaching by U.S. News & World Report for over a decade.<sup>[10]</sup>

Students can choose courses from 33 major programs and 31 minor programs and have the option to design their own major. Carleton's varsity sports compete at the NCAA Division III level in the Minnesota

#### **Carleton College**

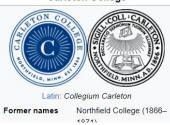

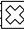

## Why Choose Wikipedia?

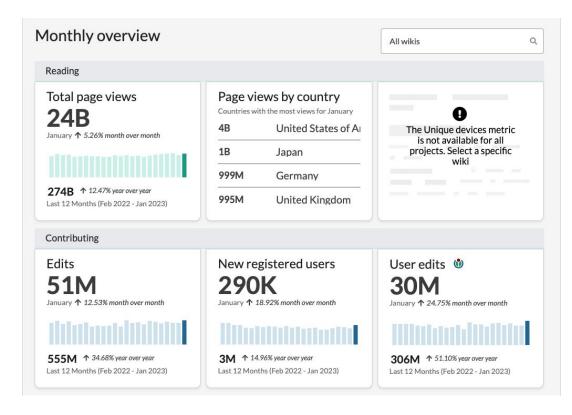

From Wikimedia Statistics

 $\overline{?}$ 

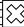

## History Page

### Problem:

- Not visible to readers
- Not intuitive (very hard to make sense of the revisions)

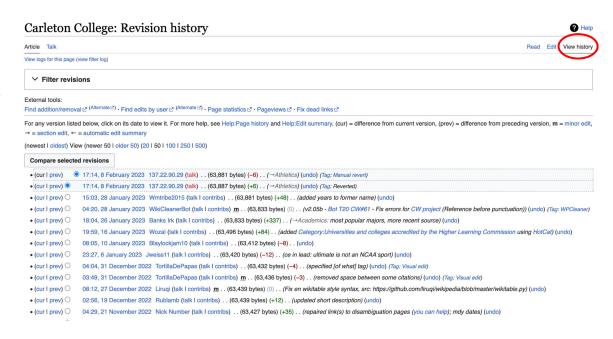

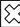

## History Page (Compare Revision)

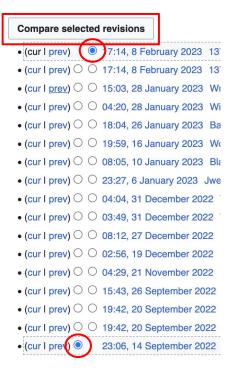

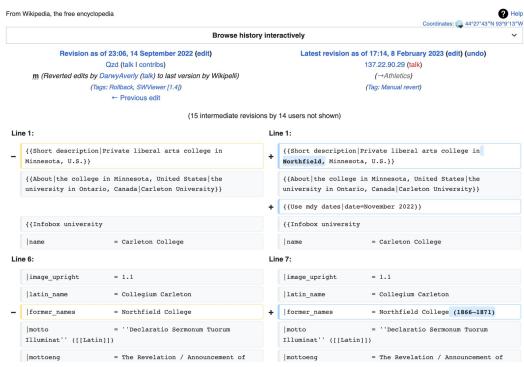

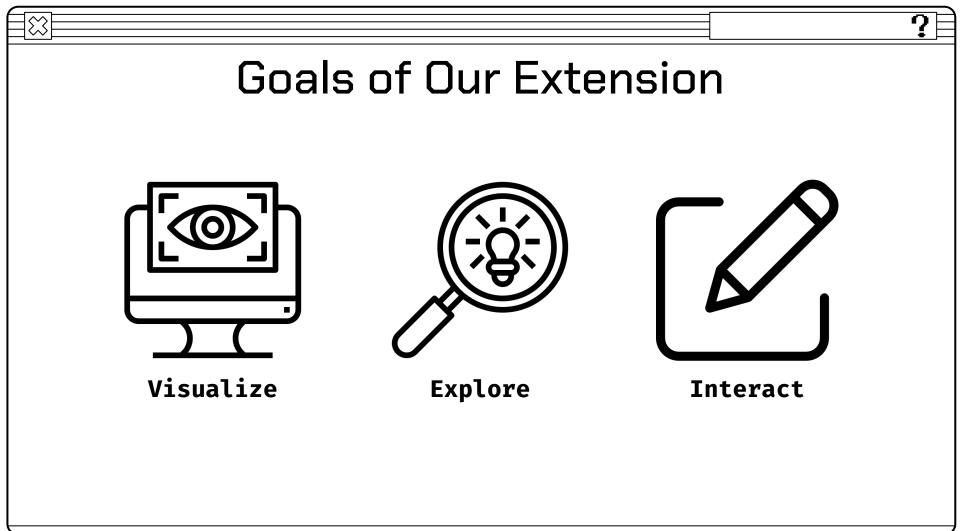

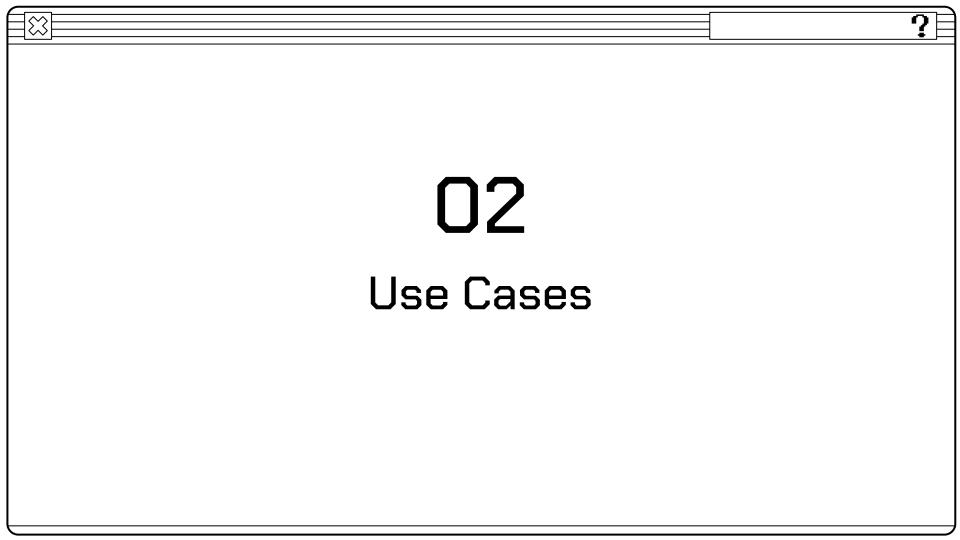

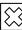

### New Changes

Directs attention to new changes on the page from highlights: Users can identify any new changes made on the page.

### Personal life [edit]

She has close friendships with Jordyn Woods, Normani, Winnie Harlow, and Ryan Destiny, according to Essence. [27]

#### Relationships [edit]

In January 2016, she began dating Dutch yute Memphis Depay. They were engaged in June 2017<sup>[28]</sup> and separated by 2018.<sup>[29]</sup>

Following the end of her engagement to Depay, Harvey was briefly linked to British racing driver Lewis Hamilton and R&B singer Trey Songz. She was later linked with the rapper Future; the pair confirmed their relationship in January 2020, and broke up in August of that year. [30] Future later took aim at Harvey on his featured verse on the song "Maybach" by 42 Dugg, with the lyrics "Magic City, I'm the owner. Tell Steve Harvey, I don't want her". [31]

In November 2020, Harvey began dating actor Michael B. Jordan. [32] In December 2021, Jordan declared in an interview with *The Hollywood Reporter*, that he "finally found what love was" with Harvey. [33] In June 2022, it was reported that the couple had ended their relationship. [34]

Harvey confirmed that she is dating actor Damson Idris, in January 2023. [35]

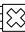

## Make Connections between Peaks on Graph and Current Affairs

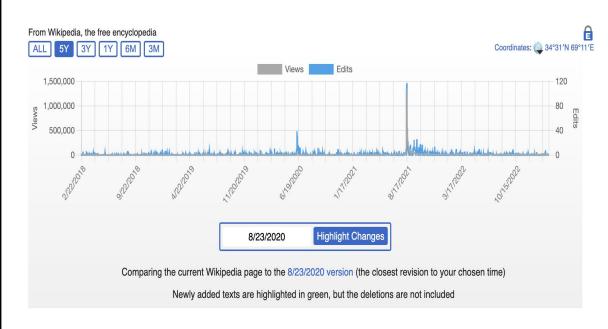

This is the Wikipedia page for Afghanistan. Here, we can see that on 17th August, 2021, the page received an unprecedented amount of views and edits.

## Updating on current affairs LGBT rights in the United States

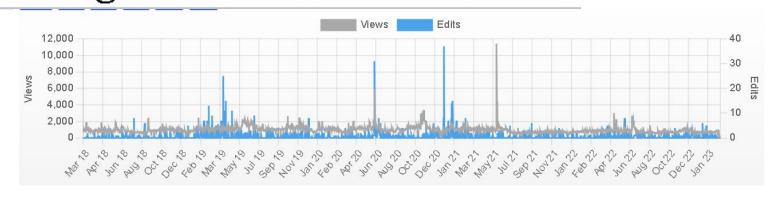

On January 25, 2021, the new Biden Administration revoked Trump's ban through an executive order, reverting the policy regarding Transgender people and military service to what it was in 2016 under the Obama Administration. Transgender personnel are now allowed to serve in the military under varying conditions and requirements. On April 30, 2021, the United States Department of Defense enacted a new policy calling for better medical access and gender marker assistance to transgender people serving in the United States Military. [88][89]

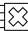

## Updating on current affairs Abortion in the United States

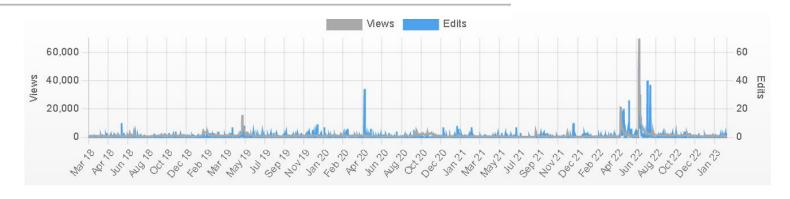

On January 28th, 2023, the Minnesota state Senate passed a bill guaranteeing women's rights to abortion and other reproductive medicine which was signed into law on January 31st. The bill prohibits state and local governments from attempting to restrict access to sterilization or prenatal care, while also requiring contraceptive cost compensation. [202][203]

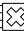

## View and Edit History

Shows insight on edit and view history on the graph

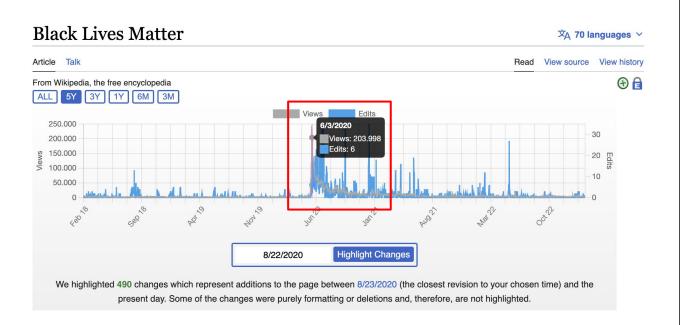

## Compare Differences Between Revisions

Provides a more interactive way to get to compare differences between revision page

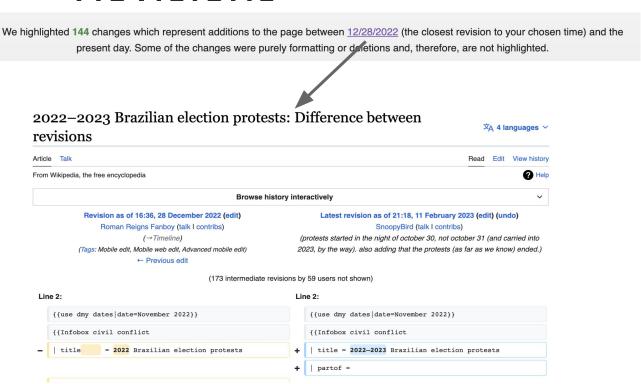

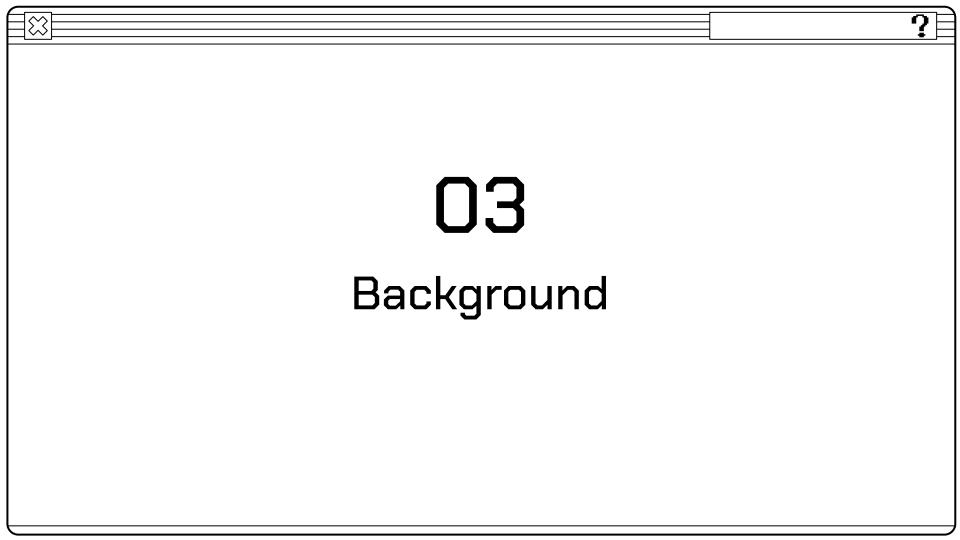

## Wiki History Flow

- Visualizes edit
   history from a given
   wikipedia article
- No strong connection to the text on the page

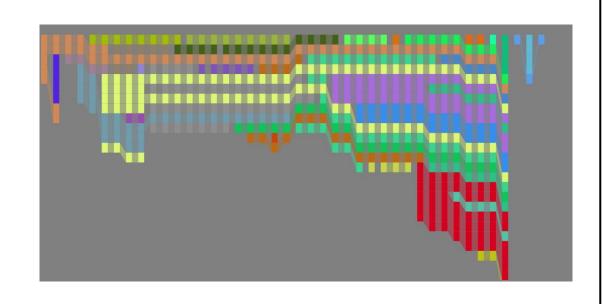

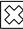

## Contropedia

- Highlights links based on controversy metrics
- Has non-interactive time histories of edit history
- Only highlight links
- In a sandbox with example articles

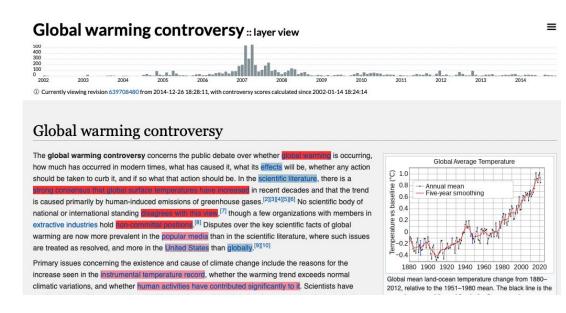

### Our Extension

- Shows an interactive time series for views and edits
- Highlights text that has been added between current and a given time
- Links people to the revision comparison page
- Works on any English Wikipedia page in real time

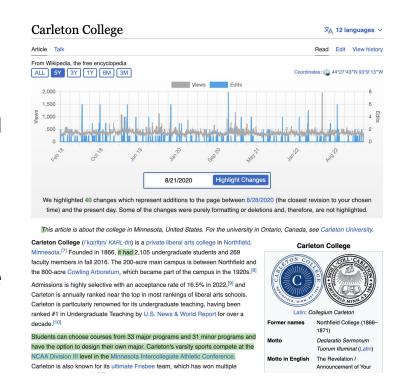

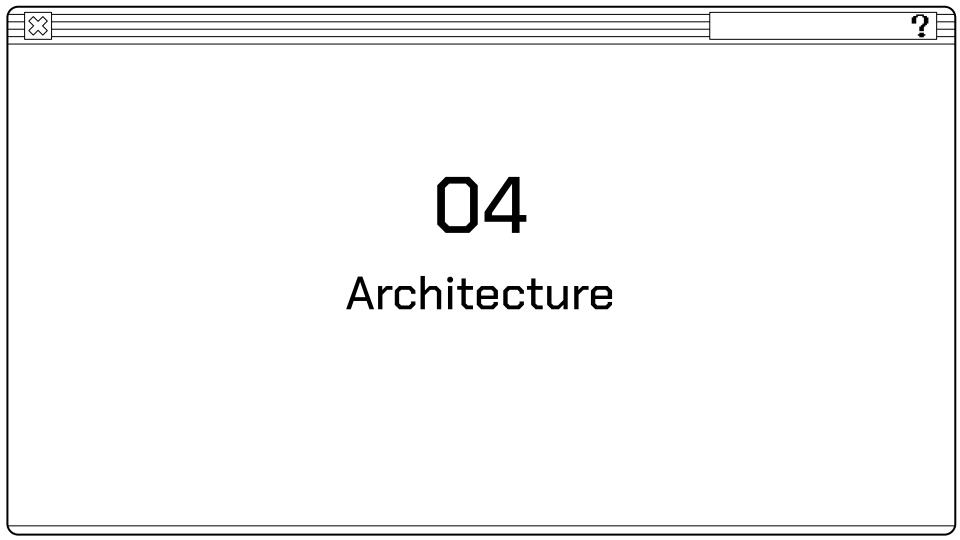

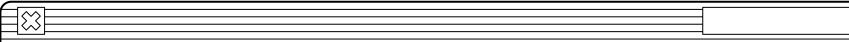

### **Browser Extension**

### General idea

- Background scripts persisting scripts (server)
- Content scripts javascript inserted into the current webpage
- Popup Toolbar button page
- Options page
- Web accessible resources files your extension can access like images and videos

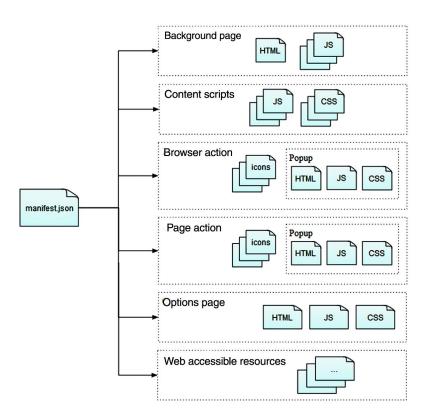

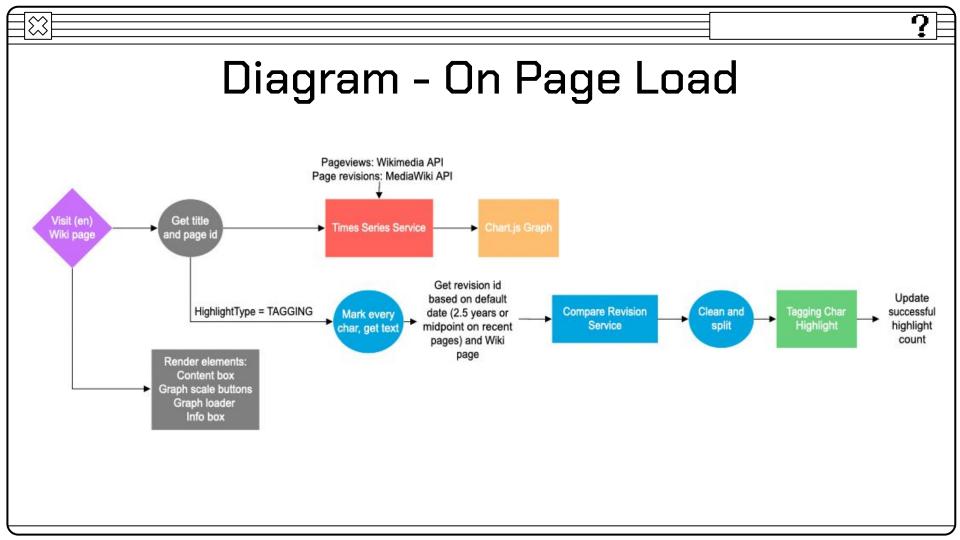

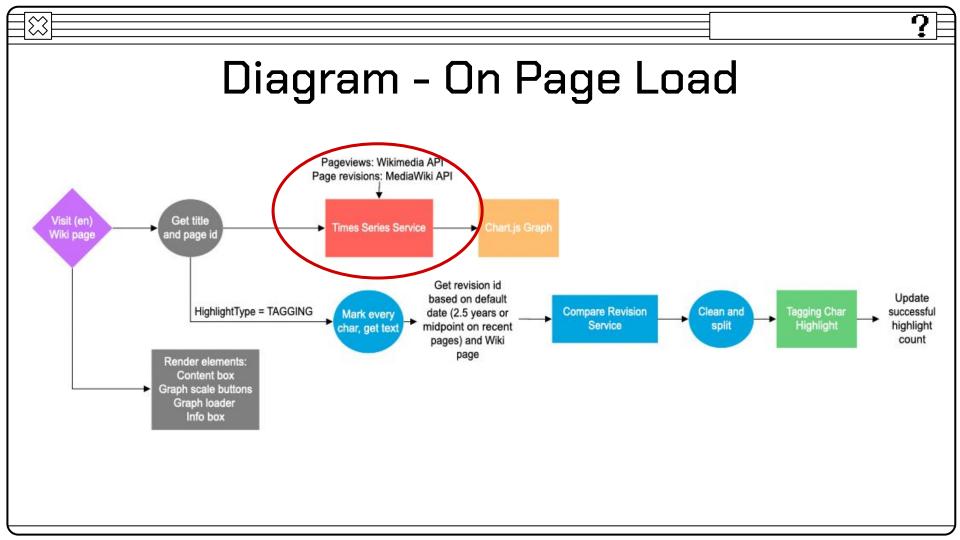

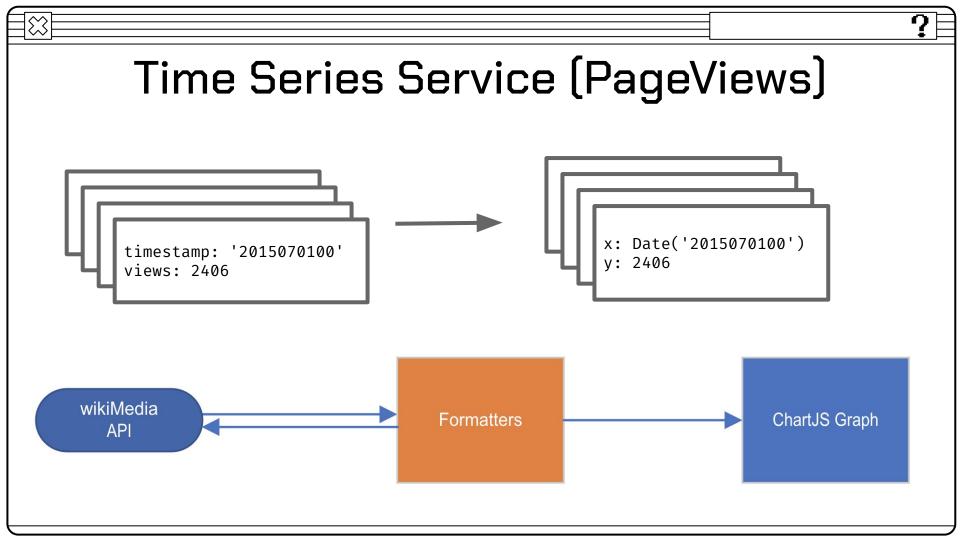

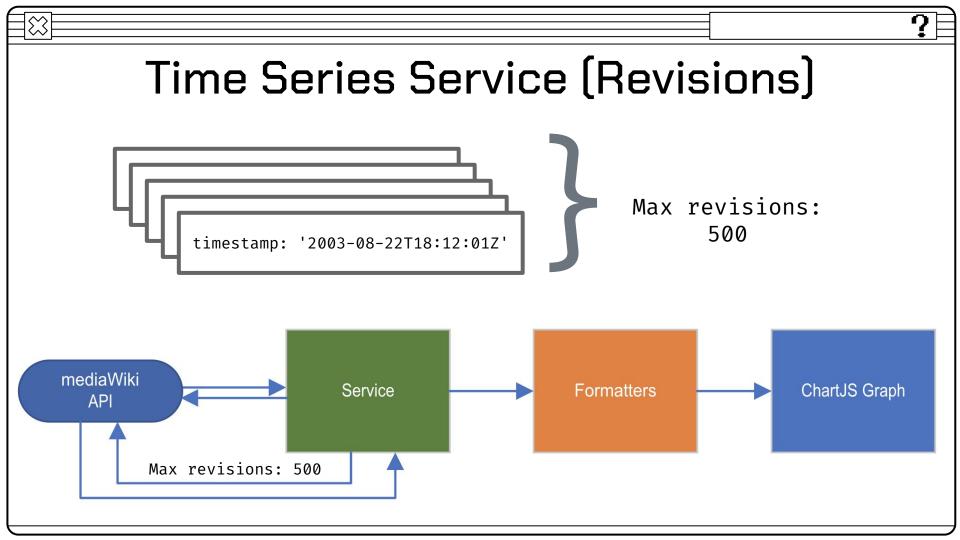

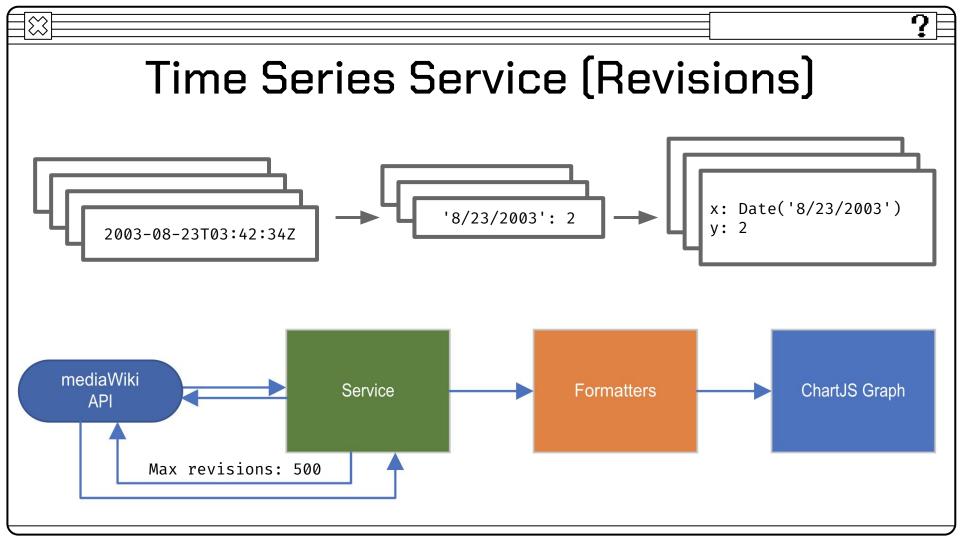

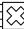

### Is the 500-Revision Limit a Big Deal?

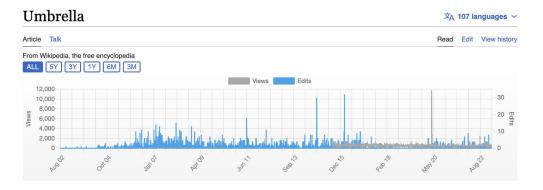

2,914 Revisions (6 API calls)

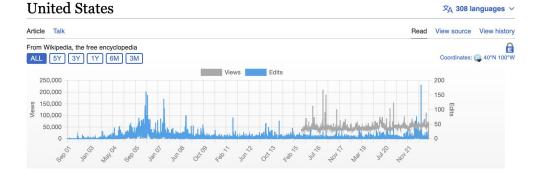

46,533 Revisions (94 API calls)

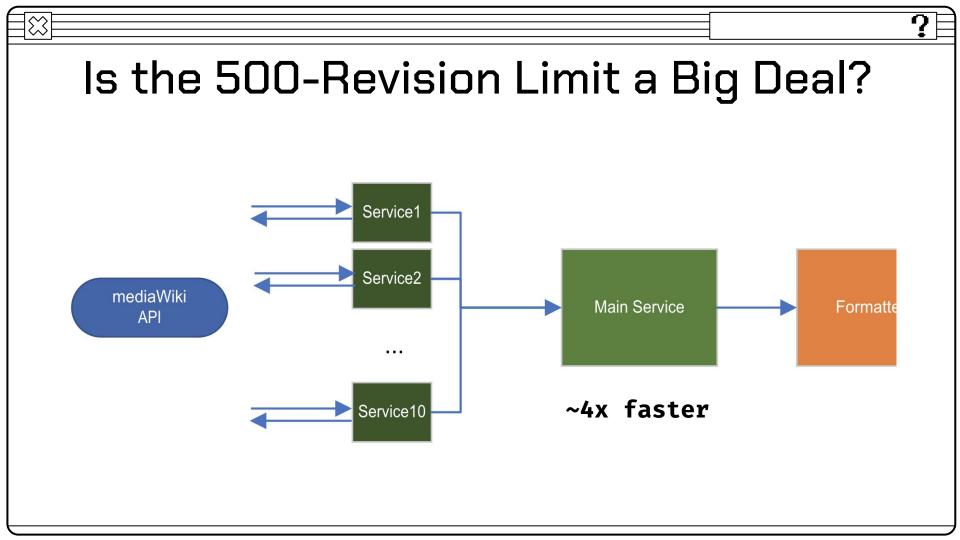

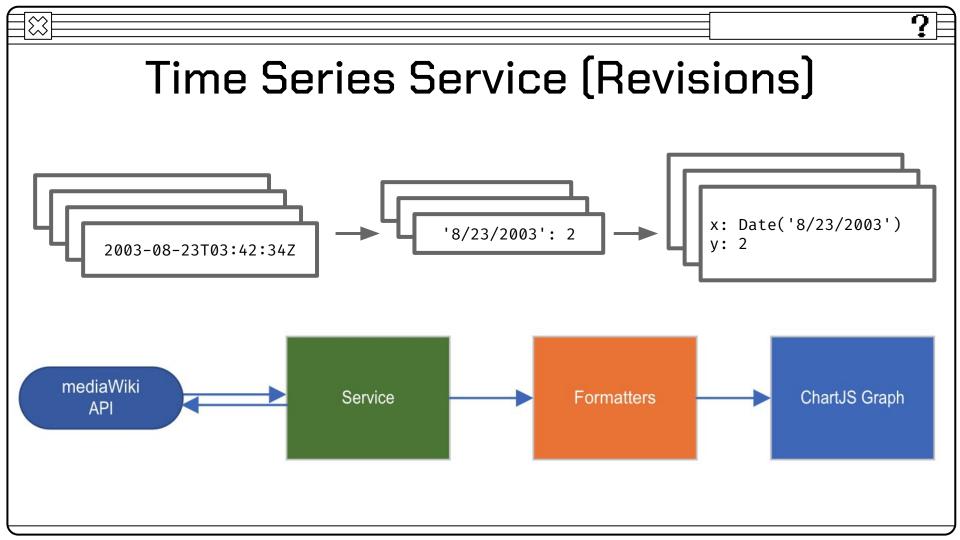

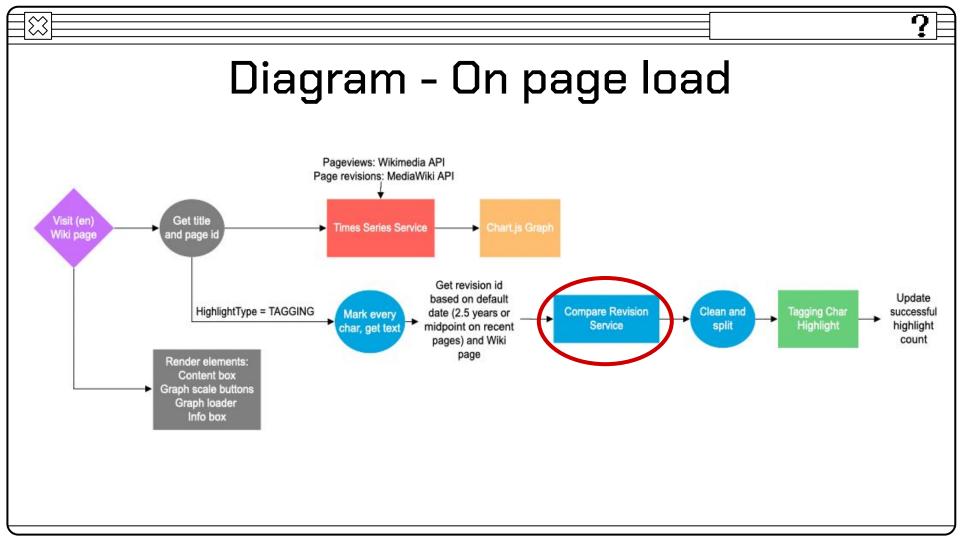

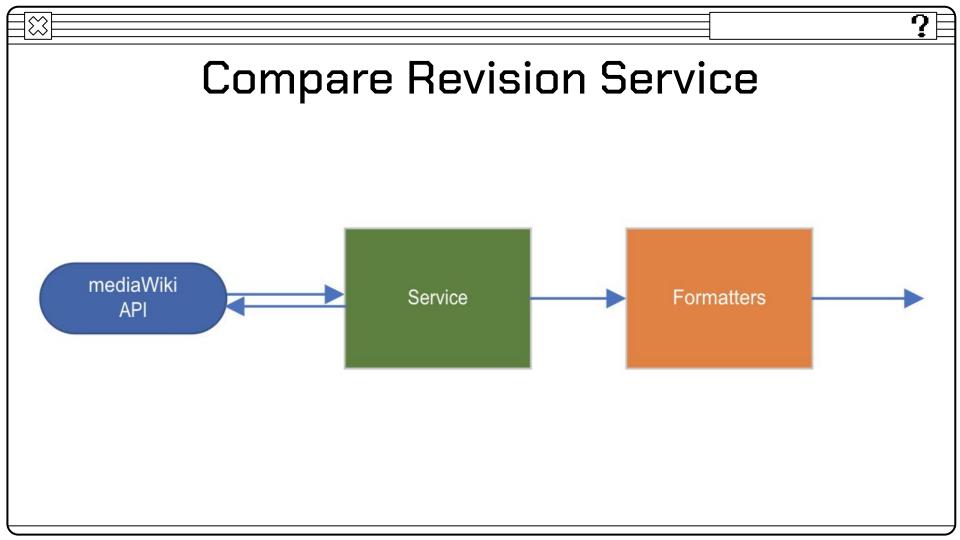

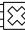

## A Brief Background

### Wikitext

'''Carleton College''' ({{IPAc-en|'|k|a:r|l|t|±|n}}

```
{{Respell|KARL|tin}}) is a [[Private college|private]]
[[Liberal arts colleges in the United States|liberal arts
college]] in [[Northfield, Minnesota]].<ref name=about>
{{cite web|title = About Carleton |url =
https://apps.carleton.edu/about/ |publisher=Carleton College
|access-date = October 31, 2017}}</ref> Founded in 1866, it
had 2,105 undergraduate students and 269 faculty members in
fall 2016. The 200-acre main campus is between Northfield
```

(What API Returns)

#### HTML

```
<b>Carleton College</b
▼<span class="rt-commentedText nowrap">
 ▼<span class="IPA nopopups noexcerpt" lang="en-fonip
   a">
   ▼<a href="/wiki/Help:IPA/English" title="Help:IPA/E
     nglish">
     ▼<span style="border-bottom:1px dotted">
        <span title="/'/: primary stress follows">'
        </span>
         <span title="'k' in 'kind'">k</span>
        <span title="/a:r/: 'ar' in 'far'">a:r</span>
        <span title="'l' in 'lie'">l</span>
        <span title="'t' in 'tie'">t</span>
         <span title="/I/: 'i' in 'kit'">I</span>
        <span title="'n' in 'nigh'">n</span>
       </span>
     </a>
   </span>
 </span>
```

### **Displayed**

Carleton College (/ˈkɑːrltɪn/ KARL-tin) is a private liberal arts college in Northfield, Minnesota.<sup>[7]</sup> Founded in 1866, it had 2,105 undergraduate students and 269 faculty

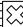

### Compare Revision Service (Wikitext)

: '''Enriched macaroni products''' - largely the same as ''macaroni \*\* '''Enriched macaroni products with fortified protein''' - similar to ''enriched macaroni products'' with the addition of other products' except that each such food must contain thiamin, riboflavin, niacin or niacinamide, folic acid and iron, with ingredients to meet specific protein requirements. Edible protein specified limits. Additional optional ingredients that may be added sources that may be used include food grade flours or meals from include vitamin D, calcium, and defatted wheat germ. The optional nonwheat cereals or oilseeds. Products in this category must include ingredients specified may be supplied through the use of dried yeast, specified amounts of thiamin, riboflavin, niacin or niacinamide and dried torula yeast, partly defatted wheat germ, enriched farina, or iron, but not folic acid. The products in this category may also optionally contain up to {{convert | 625 | mg}} of calcium. \*\* '''Milk macaroni products''' - the same as ''macaroni products' except that milk or a specified milk product is used as the sole moistening ingredient in preparing the dough. Other than milk, allowed milk products include concentrated milk, evaporated milk, dried milk, and a mixture of butter with skim, concentrated skim, evaporated skim, or nonfat dry milk, in any combination, with the limitation on the amount of milk solids relative to amount of milk :'''Enriched macaroni products with fortified protein''' - similar to \*\* '''Nonfat milk macaroni products''' - the same as ''macaroni 'enriched macaroni products' with the addition of other ingredients products' except that nonfat dry milk or concentrated skim milk is to meet specific protein requirements. Edible protein sources that may used in preparing the dough. The finished macaroni product must be used include food grade flours or meals from nonwheat cereals or contain between 12% and 25% milk solids-not-fat. Carageenan or carageenan salts may be added in specified amounts. The use of egg oilseeds. Products in this category must include specified amounts of thiamin, riboflavin, niacin or niacinamide and iron, but not folic whites, disodium phosphate and gum gluten optionally allowed for acid. The products in this category may also optionally contain up to 'macaroni products' is not permitted for this category. 625 milligrams of calcium \*\*\* '''Enriched nonfat milk macaroni products''' - similar to 'nonfat milk macaroni products'' with added requirements that products in this category contain thiamin, riboflavin, niacin or niacinamide, folic acid and iron, all within specified ranges. :'''Milk macaroni products''' - the same as ''macaroni products'' \*\* '''Vegetable macaroni products''' - ''macaroni products'' except that tamets (of our and manistry) antickels best games manual and

What we are trying to fetch

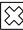

### Compare Revision Service

```
Line 1:
                                                                 Line 1:
   {{short description | Cured dried beef seasoned with a spice paste}}
                                                                    {{Short description | Spiced dried beef from the Middle East}}
   [[File:Basturma or Pastroma from Armenia 2.JPG|thumb|right|Pastirma]]
                                                                     [[File:Basturma or Pastroma from Armenia 2.JPG|thumb|right|Pastirma]]
   '''Past1rma''' or '''basturma''',<ref name="RayDidier2014">{{cite
   book | author1=Ramesh C. Ray | author2=Montet Didier | title=Microorganisms
   and Fermentation of Traditional
   Foods url=https://books.google.com/books?
                                                                                      context-before: "description|"
                                        context-before: "{{"
                                                                                      highlight: "Spiced"
                                        highlight: "Short"
                                        context-after: "description|"
                                                                                      context-after: "dried beef"
   mediaWiki
                                                             context-before: "dried beef"
                           Service
     API
                                                             highlight: "from the Middle East"
                                                              context-after: "}}"
```

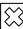

## Compare Revision Service

```
Changes:{
<td class=\"diff-addedline
diff-side-added\"><div>{{<ins class=\"diffchange</pre>
diffchange-inline\">Short</ins> description <ins</pre>
class=\"diffchange
                                                          },
diffchange-inline\">Spiced</ins> dried beef <ins</pre>
class=\"diffchange
diffchange-inline\">from</ins> <ins</pre>
class=\"diffchange diffchange-inline\">the</ins>
                                                          },
<ins class=\"diffchange</pre>
diffchange-inline\">Middle</ins> <ins
class=\"diffchange
},
```

```
context-before: "{{"
highlight: "Short"
context-after: "description|"
context-before: "description|"
highlight: "Spiced"
context-after: "dried beef"
context-before: "dried beef"
highlight: "from the Middle East"
context-after: "}}"
```

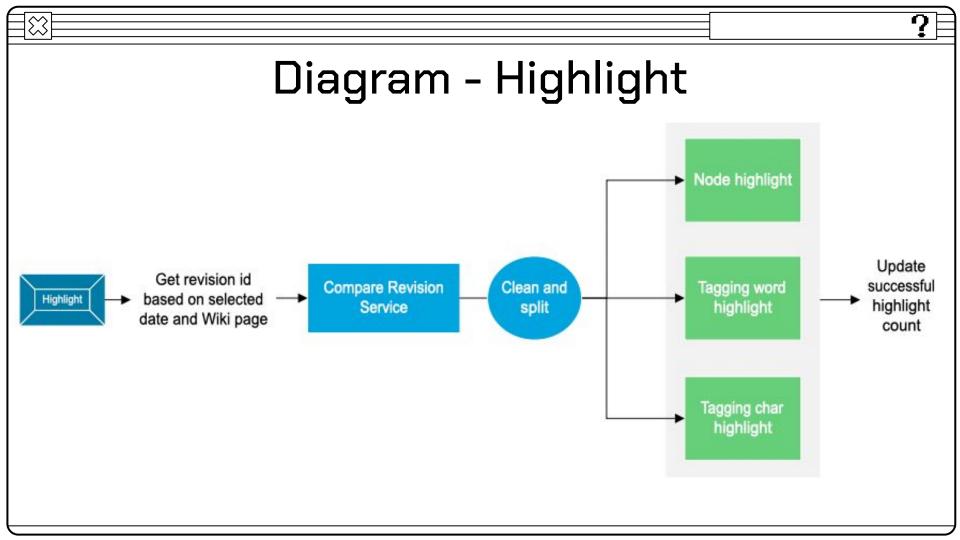

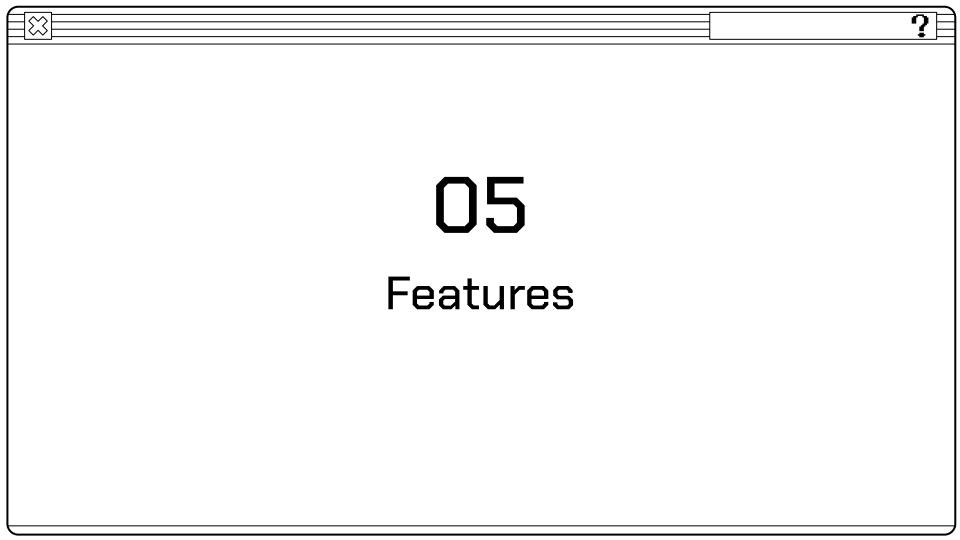

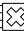

## Graph

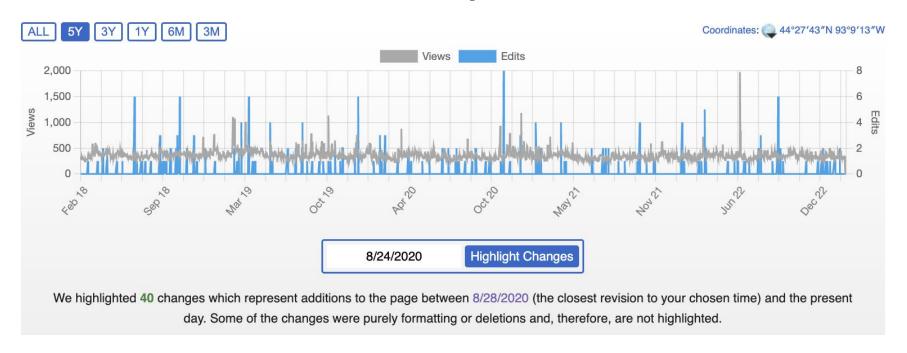

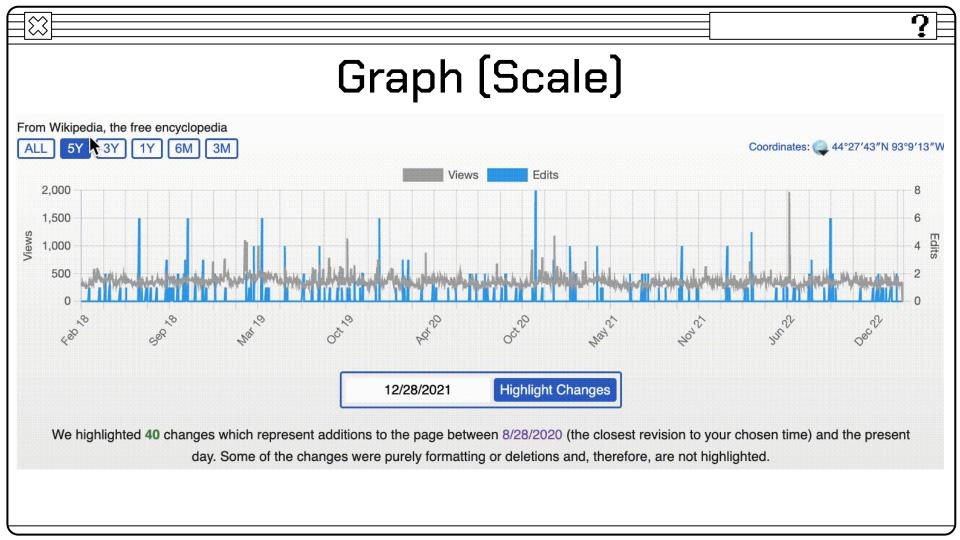

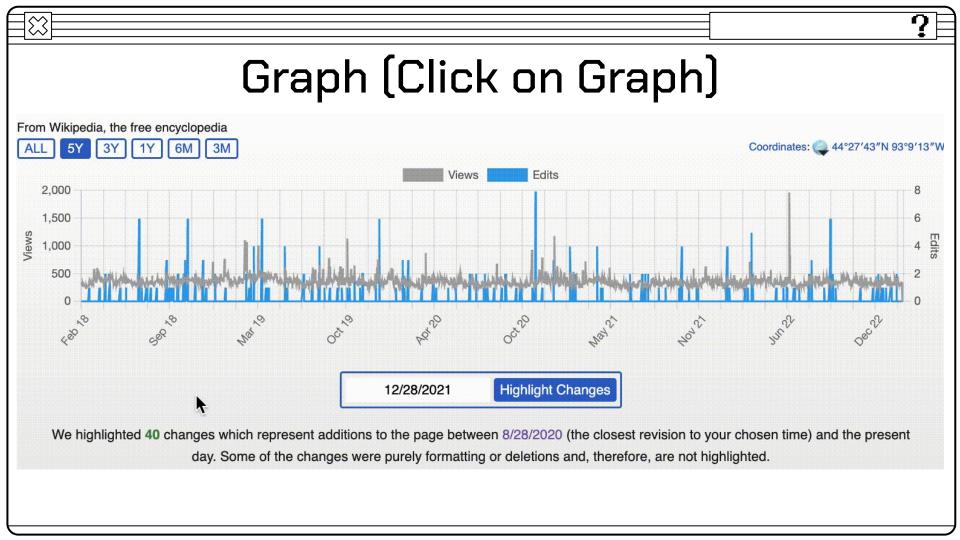

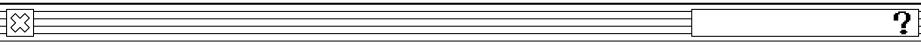

# Graph (Loading)

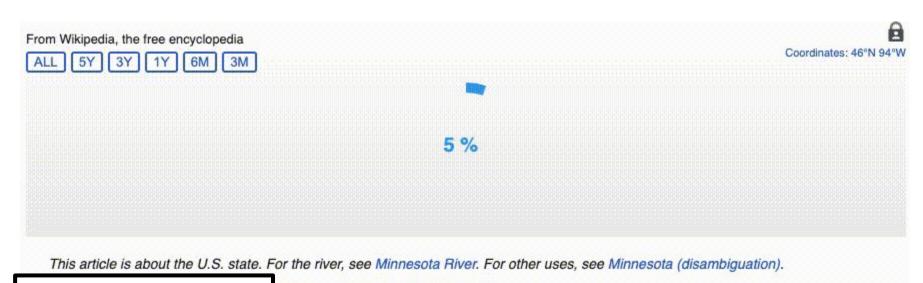

Looks slow because of the conversion to gif format

tate in the Upper Midwestern region of the state in area and the 22nd most populous, with home to western prairies, now given over to n the southeast, now partially cleared, farmed, h Woods, used for mining, forestry, and

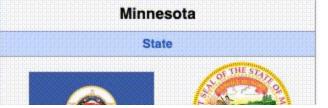

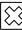

## Highlighting

4/10/2022

Highlight Changes

We highlighted 88 changes which represent additions to the page between 4/13/2022 (the closest revision to your chosen time) and the present day. Some of the changes were purely formatting or deletions and, therefore, are not highlighted.

For other uses, see Computer science (disambiguation).

Computer science is the study of computation, automation, and information. [1][2][3] Computer science spans theoretical disciplines (such as algorithms, theory of computation, information theory, and automation) to practical disciplines (including the design and implementation of hardware and software). [4][5][6] Computer science is generally considered an academic discipline and distinct from computer programming. [7]

Algorithms and data structures are central to computer science.[8]

The theory of computation concerns abstract models of computation and general classes of problems that can be solved using them. The fields of cryptography and computer security involve studying the means for secure communication and for preventing security vulnerabilities. Computer graphics and computational geometry address the generation of images. Programming language theory considers different ways to describe computational processes, and database theory concerns the management of

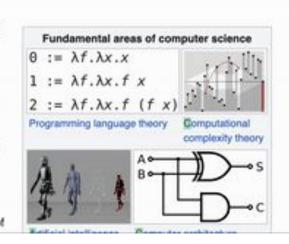

# Text matching

#### **API** output

### The Wikipedia page

#### **Wikitext**

Hi, we are the [[Wiki]]
Chrome '''Browser'''
extension ''team''!

### HTML

Hi, we are the <a>Wiki</a> Chrome <b>Browser</b> extension <i>team</i>!

### **DOM Tree Basics**

- The Document Object Model (DOM) is a programming interface for web documents
- Hierarchical structure
- Used to render web pages

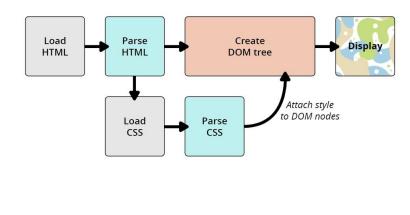

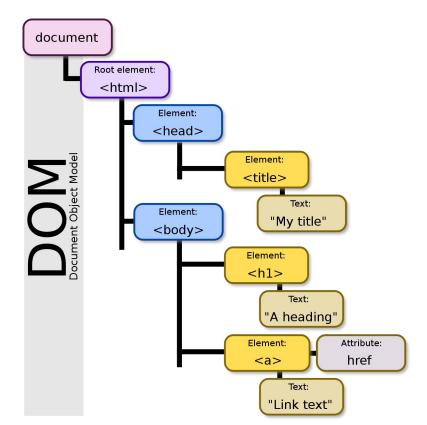

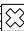

### Text Nodes

Carleton College

KARL

-tin
) is a
private
liberal arts college
in

Northfield, Minnesota

Founded in 1866, it had 2,105 undergraduate students and 269 faculty members in fall 2016. The 200-acre main campus Northfield and the 800-acre

Cowling Arboretum

, which became part of the campus in the 1920s.

Carleton College (/karltm/ KARL-tin) is a private liberal arts college in Northfield, Minnesota. Founded in 1866, it had 2,105 undergraduate students and 269 faculty members in fall 2016. The 200-acre main campus is between Northfield and the 800-acre Cowling Arboretum, which became part of the campus in the 1920s.

## Text matching - links problem

Links were causing us a problem in Node highlighting, as they were in different levels in the tree as the context

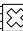

## Text matching - links solution

```
Split result:
▼ (3) [{...}, {...}, {...}] 1
 ▼ 0:
     content after: "D3: The Mighty Ducks"
     content before: ""
     highlight: "The 1996 film "
    ▶ [[Prototype]]: Object
 v1:
     content_after: " was partially filmed on Carleton's campus."
     content_before: "The 1996 film "
     highlight: "D3: The Mighty Ducks"
    ▶ [[Prototype]]: Object
 ▼2:
     content after: ""
     content_before: "D3: The Mighty Ducks"
     highlight: " was partially filmed on Carleton's campus."
```

The educational video game series The Oregon Trail was initially created by three Carleton students.<sup>[112]</sup>
The 1996 film D3: The Mighty Ducks was partially filmed on Carleton's

campus.[113]

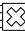

## Node Highlight

### General idea

For every context entry, loop over the DOM tree text nodes and replace the matched text with a mark node if:

- Content matches
- Short contents matches
- The parent's next sibling and the parent's previous node include contents

In 1927, students founded the first student-run pub in the nation, The Cave. Located in the basement of Evans Hall, it continues to host live music shows and other events several times each week.<sup>[21]</sup>

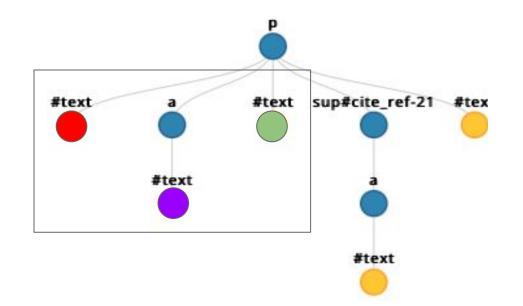

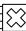

# Tagging Highlight

### General idea

Once the page loads, we traverse the DOM tree text nodes:

- Append the text to a variable
- Replace each node with a tagged version

At the end:

- We have a variable with all the text of the page
- A way to add CSS styling to any character on the page

<a href="/wiki/Rice flour" title="Rice flour">Rice flour</a>

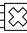

## Highlighting

### Tagging

### Pros

- Can access the entire text to use context before and after
- Highlights more

### Cons

- Bloats page HTML
- Affects accessibility

### Node

#### Pros

 Simple, no change in Wikipedia's HTML (other than the highlights)

#### Cons

- Can't highlight when the content is in different nodes in the DOM tree
- Needs multiple DOM tree traversals

# Highlight limitations

We don't highlight cases where the content includes internal attributes

competition. [citation needed] In the

competition.{{citation needed|date=October 2017

Kiplinger's Personal Finance places

''[[Kiplinger's Personal Finance]]''

[[Kiplinger's Personal Finance]]'' places

Content before missing [[

We clean and highlight only well-formed elements

Content after

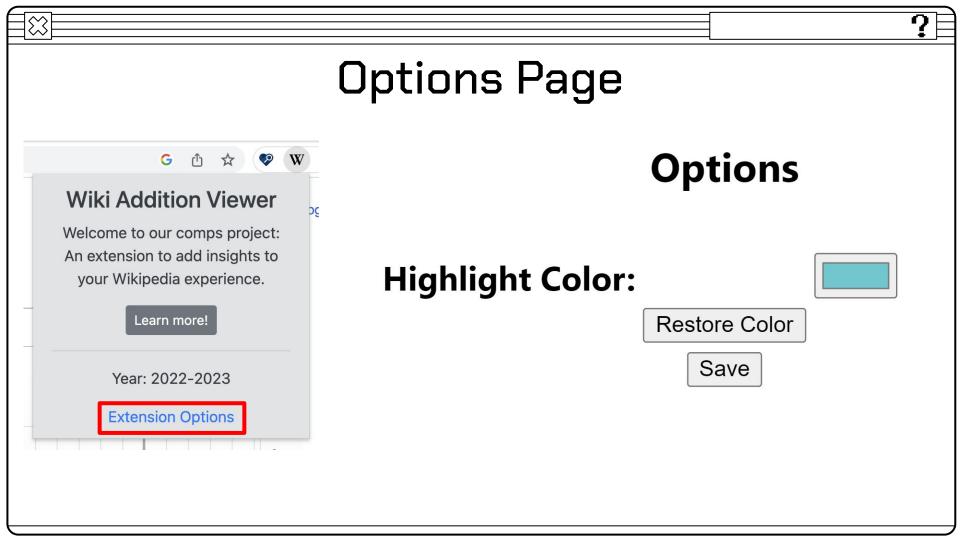

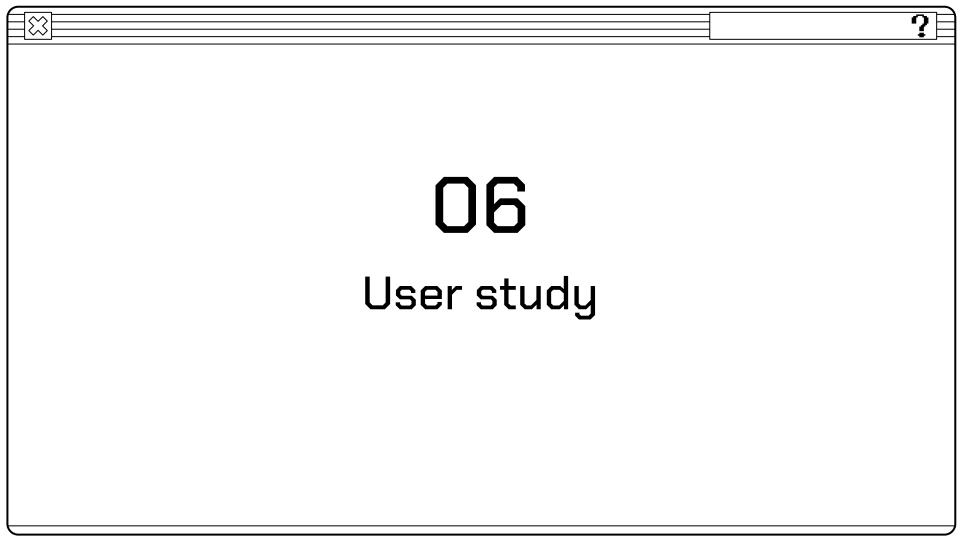

### Why?

- Critical to see how users were interacting with our tool
   To determine whether our
  - tool was intuitive or not
- 3. Figure out features to improve

### How?

- 1. "Speak as you think" method
- 2. Carefully designed questions
- 3. 2 iterations
- 4. 8 users5. Interviews lasted 30-45
  - minutes each

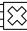

## Before User Study 1

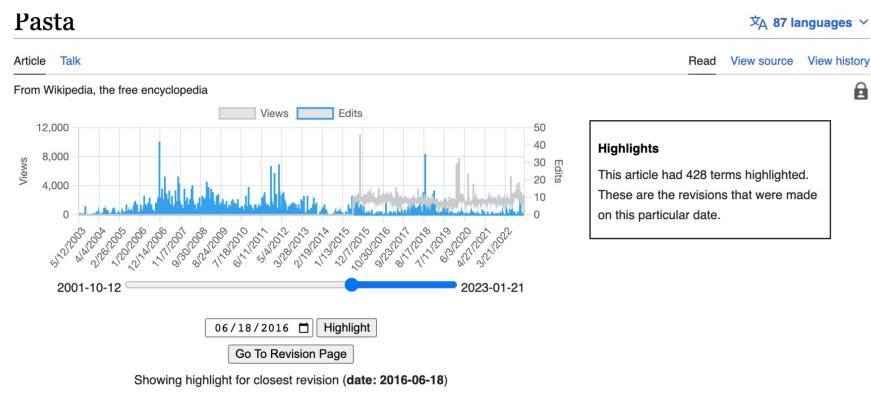

## After User Study 1

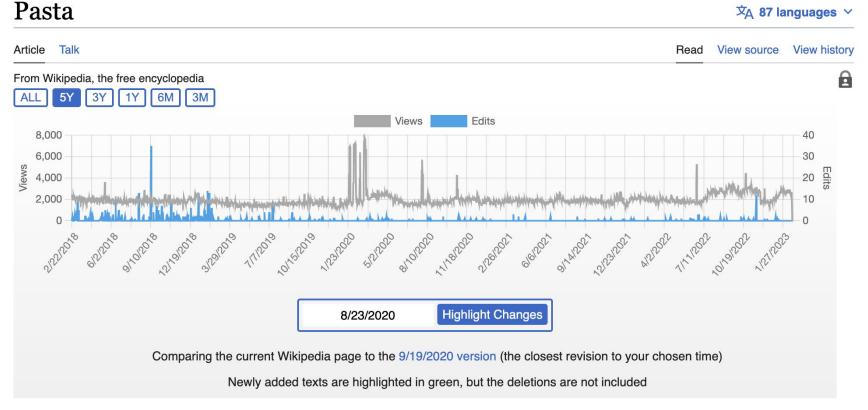

## Results of User Study 2

P1: "Oh that happened last week! Nice to see it highlighted"

P7: "I want to find out why the views peaked on Christmas"

P3: "I would perhaps use this for researching something currently in the news"

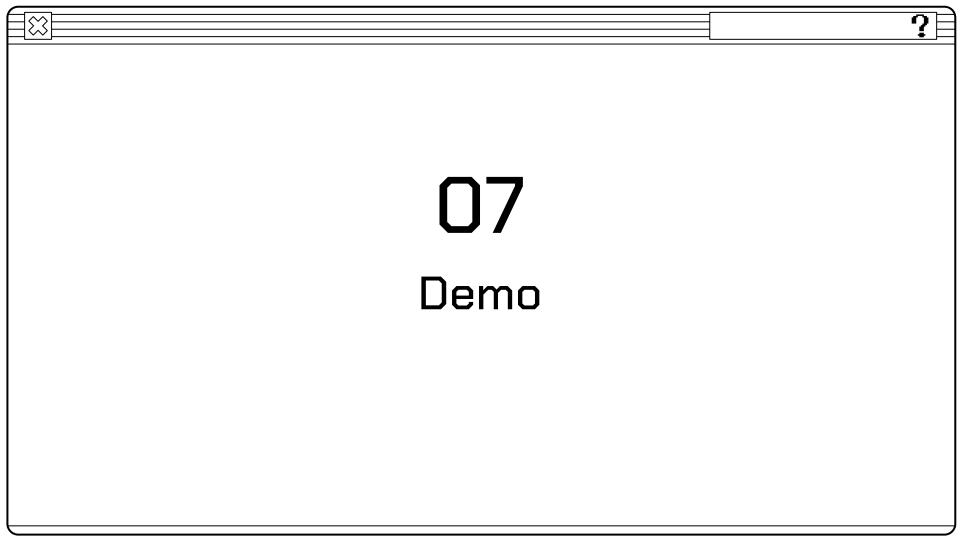

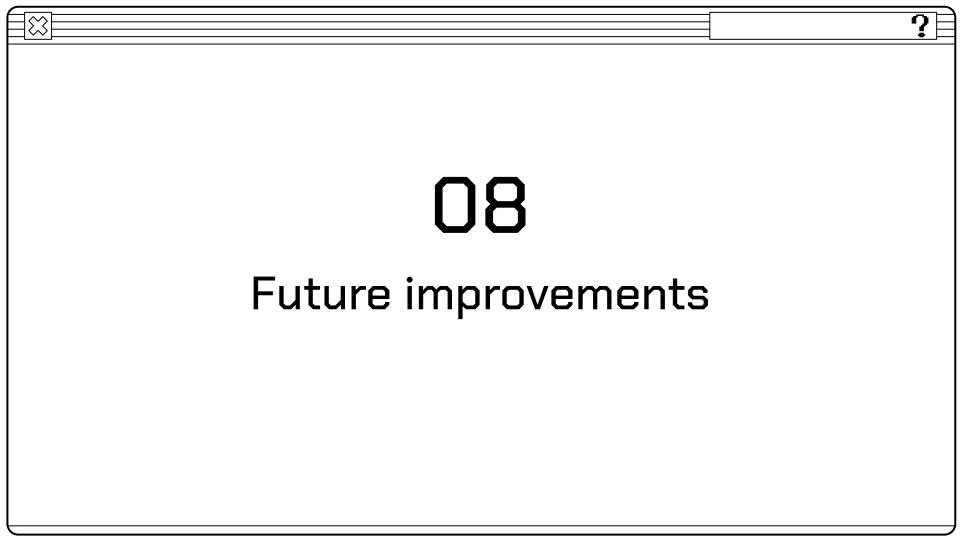

 Data Interpretation Authorship Talk Page Integration

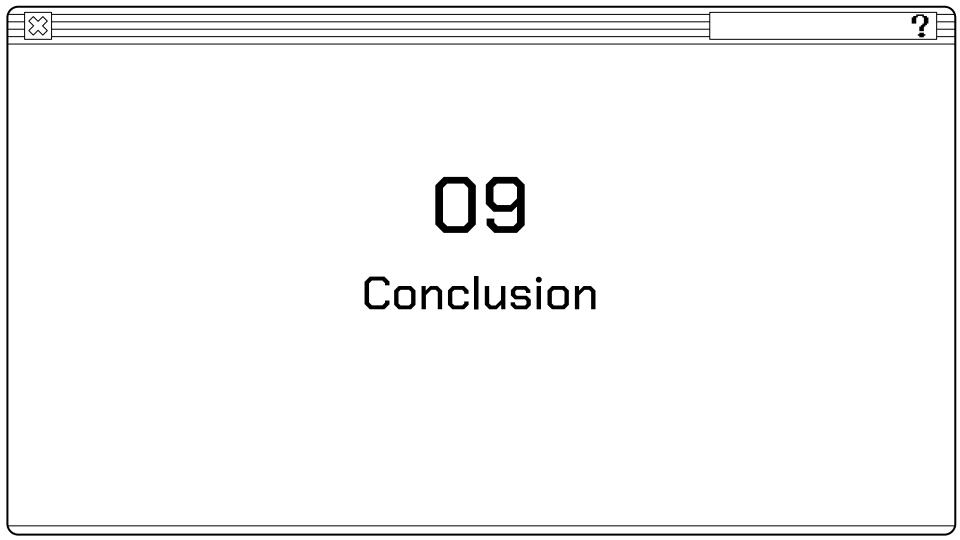

## Achievements

- 1. Directly convey information on the history of Wikipedia pages
- 2. Create connections between the revisions of the page and the current page
- Easily accessible and convenient to use extension

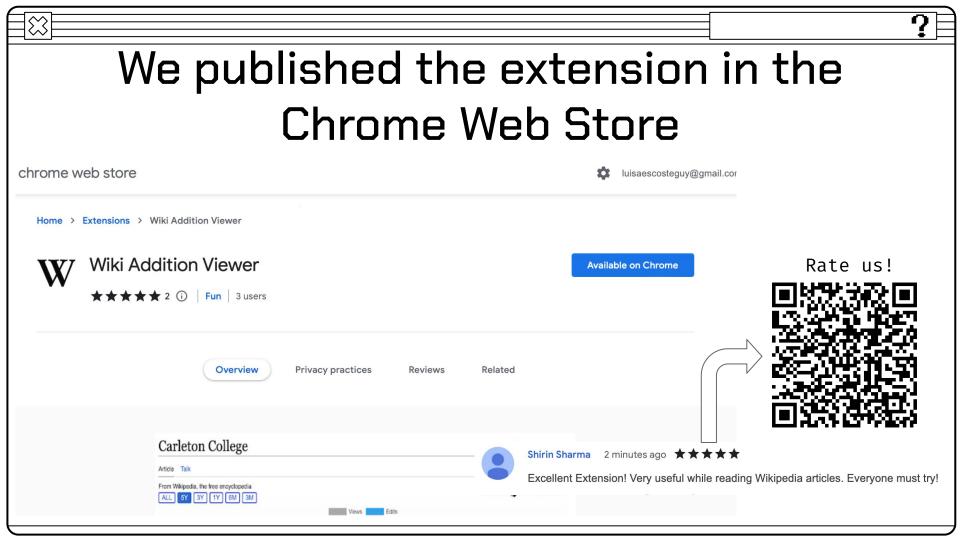

80 PRs Merged 14 Interviews

We merged most of we conducted 2 our 88 branches user studies, with 8 different subjects

71 Tasks

We completed 71 tasks 2 Sprints
We separated our

dev work in 2 sprints (Fall, Winter)

Over 250 PR

Comments
We had 43 comments
on the most
commented PR

3 Languages
90% JS, 7% CSS, 3%

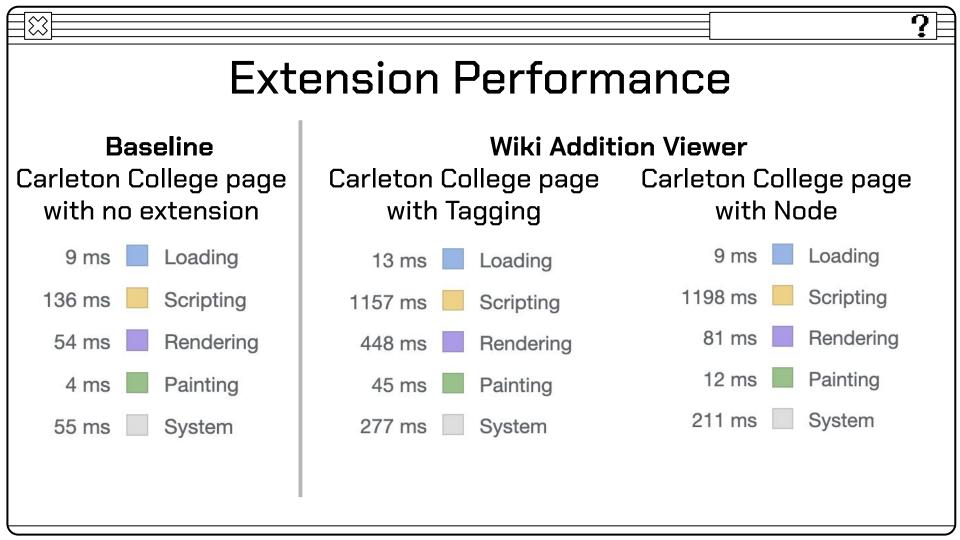

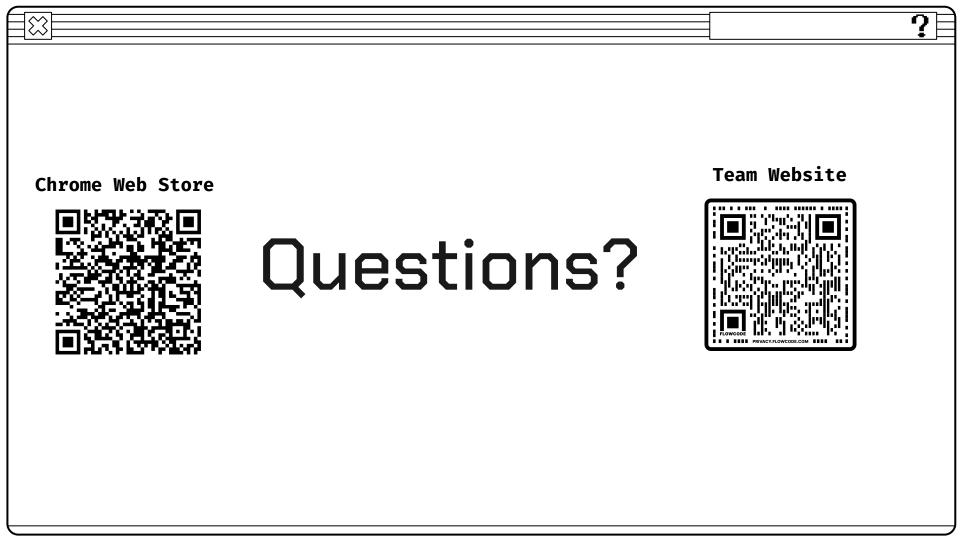

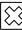

### References

Introduction to the DOM - web apis: MDN. Web APIs | MDN. (n.d.). Retrieved February 21, 2023,
from https://developer.mozilla.org/en-US/docs/Web/API/Document\_Object\_Model/Introduction

Borra, E., Weltevrede, E., Ciuccarelli, P., Kaltenbrunner, A., Laniado, D., Magni, G., Mauri, M., Rogers, R., & Venturini, T. (2015). Societal controversies in Wikipedia articles. Proceedings of the 33rd Annual ACM Conference on Human Factors in Computing Systems. https://doi.org/10.1145/2702123.2702436

Gei, S., Leidecker, M., & Roessing, T. (2016). The interplay between media-for-monitoring and media-for-searching: How news media trigger searches and edits in wikipedia. New Media & Society, 18(11), 2740-2759. https://doi.org/10.1177/1461444815600281

Halfaker, A., Geiger, R. S., Morgan, J. T., & Riedl, J. (2013). The Rise and Decline of an Open Collaboration System: How Wikipedia's Reaction to Popularity Is Causing Its Decline. American Behavioral Scientist, 57(5), 664-688. <a href="https://doi.org/10.1177/0002764212469365">https://doi.org/10.1177/0002764212469365</a>

"Anatomy of an Extension - Mozilla: MDN." Mozilla, https://developer.mozilla.org/en-US/docs/Mozilla/Add-ons/WebExtensions/Anatomy\_of\_a\_WebExtension.